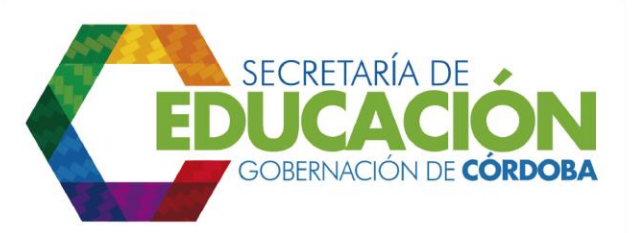

## **11. INFORMAR AL ESTABLECIMIENTO EDUCATIVO LOS ALUMNOS QUE LE FUERON ASIGNADOS**

Los funcionarios responsables del área de cobertura de la SED Córdoba, deben enviar el [formato C03.04.F01](file:///C:/Users/ADMIN/Desktop/GOBERNACIÓN/MACROPROCESOS/C.%20GESTIÓN%20DE%20COBERTURA%20DEL%20SERVICIO%20EDUCATIVO%20V%202.0/PROCESO_C03/C03.04/Instructivos/Formato%20C03_04_F01_V1.xls) Listado de alumnos asignados diligenciado para cada Establecimiento Educativo, en el cual se detallan los alumnos que le fueron asignados, y debe adjuntar una comunicación oficial (formato carta u oficio)en la que explique el contenido del envío.

Además se debe verificar si se realizó la asignación a alumnos de traslado, para proceder con el envío de la información al *subproceso C03.01 Solicitar reserva* (prematrícula) y reservar cupos para alumnos antiguos a través del cual se le debe informar al padre de familia o acudiente la asignación realizada.

Si se realizó la asignación a alumnos provenientes de Bienestar Social o Familiar se debe enviar la información al *subproceso C03.02 Asignar Cupos a niños procedentes de Entidades de Bienestar Social o Familiar*, a través del cual se le debe informar al padre de familia o acudiente la asignación realizada.

Si se realizó la asignación a alumnos nuevos se debe enviar la información al *subproceso C03.03. Inscribir Alumnos Nuevos*, a través del cual se le debe informar al padre de familia o acudiente la asignación realizada.

Palacio de Naín - Calle 27 No. 3 -28 Montería - Córdoba PBX: + (54) 4 792 6292 - 01 8000 400 357 contactenos@cordoba.gov.co - gobernador@cordoba.gov.co

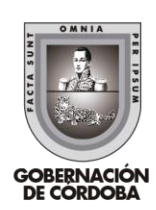

www.cordoba.gov.co